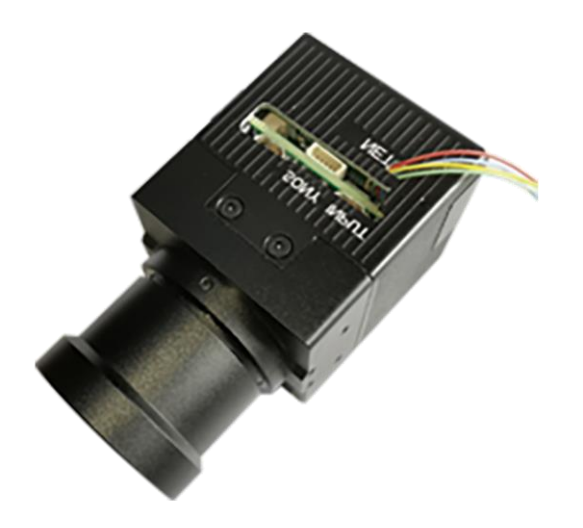

**Thermal Camera ZX-IRA26-a-DF250-G User Manual**

**V2.0**

## Content

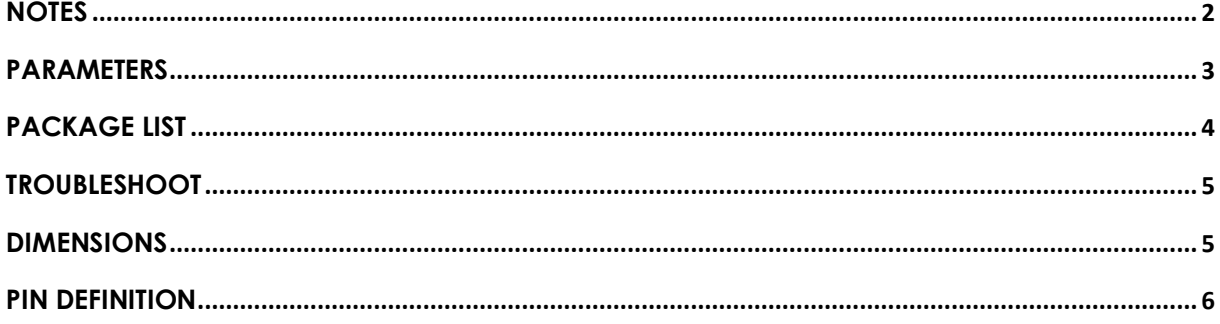

#### <span id="page-2-0"></span>**Notes**

- In order to ensure the instruments are in good technical condition, the daily maintenance of the operating personnel is only limited to the replacement and inspection of cables, [cleaning](file:///C:/Users/Administrator/AppData/Local/youdao/DictBeta/Application/7.1.0.0421/resultui/dict/result.html) and functional inspection.
- Please do not open the cabinet in any case even if the system runs into malfunction. Troubleshooting has to be taken on by professional technicians after thorough examinations.
- The thermal camera should be kept in a cool, dry environment for storage.
- Please make sure that the connector assemblies were inserted after aligned with sockets. Please do not pull the cable directly for unplugging.
- Wearing anti-static gloves when using and connecting the product to prevent it from being penetrated.
- The power input voltage of the video tracker should be 12V, otherwise the device would be damaged.

## <span id="page-3-0"></span>**Parameters**

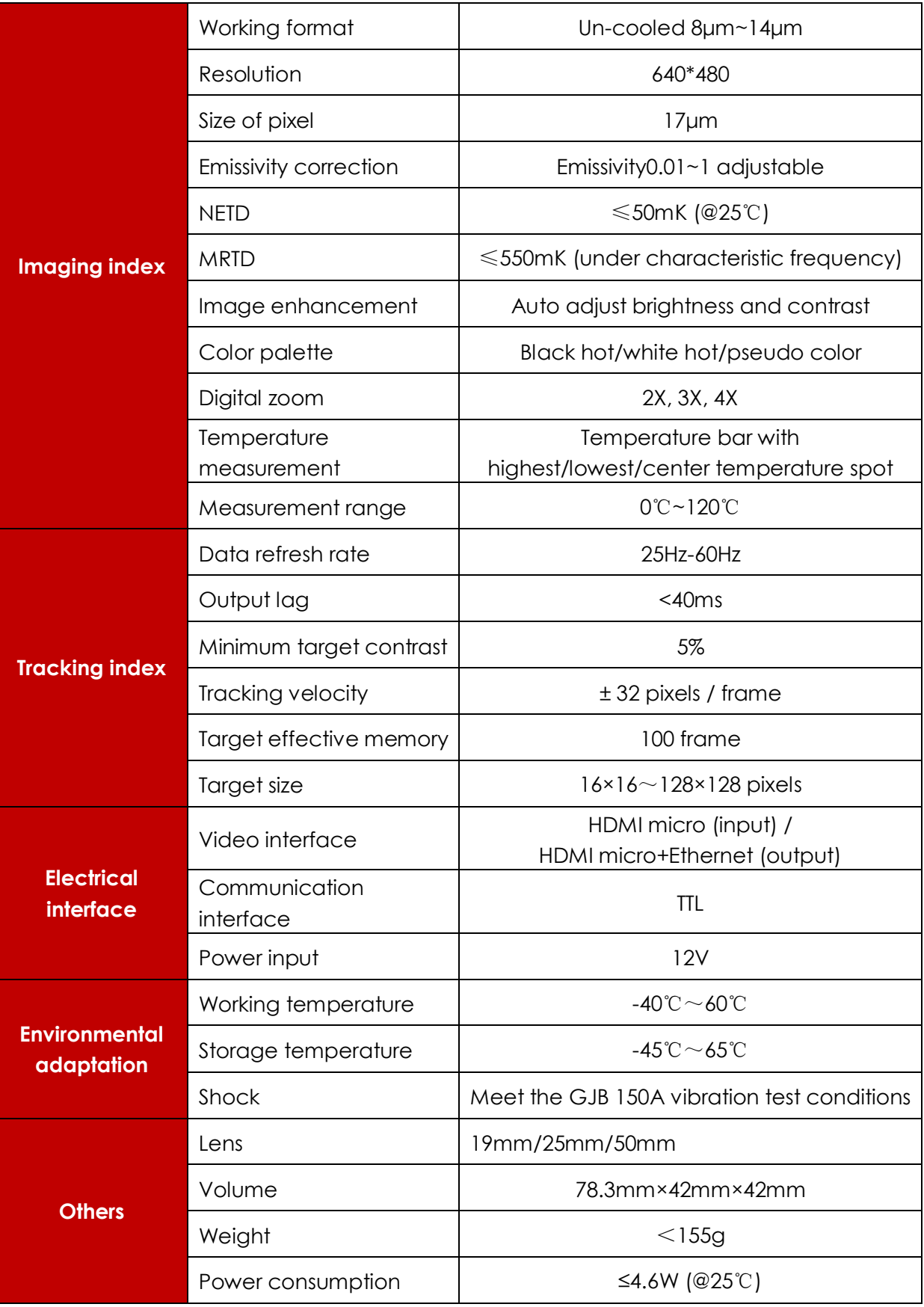

### <span id="page-4-0"></span>**Package List**

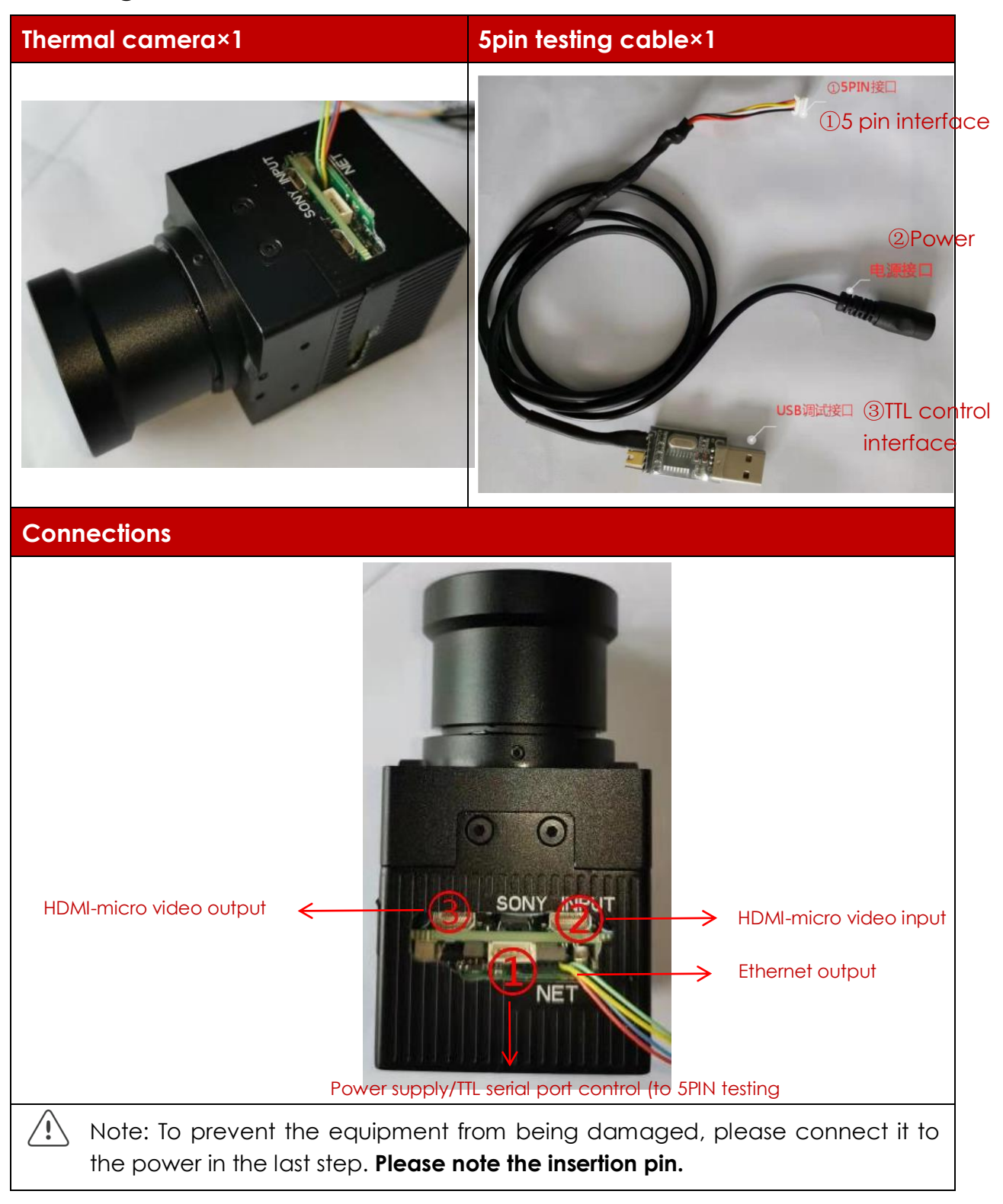

# <span id="page-5-0"></span>**Troubleshoot**

Please use the form below to check the IPM when it has any trouble. Disconnect the power and contact our technical team if problem remains.

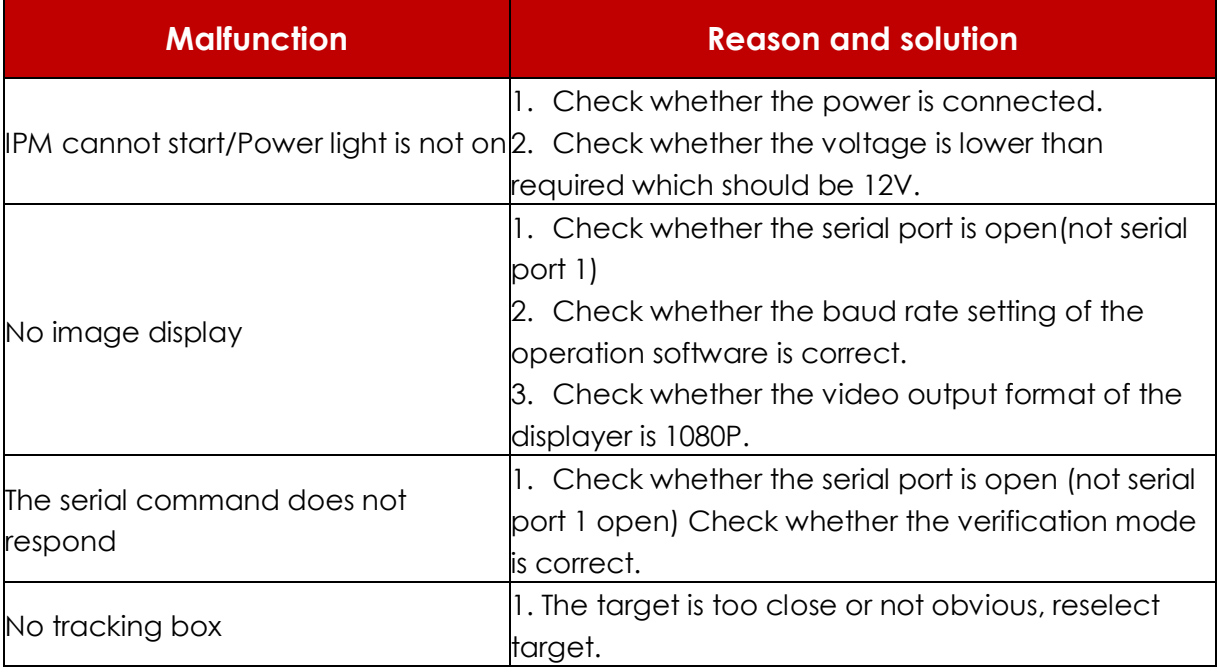

### <span id="page-5-1"></span>**Dimensions**

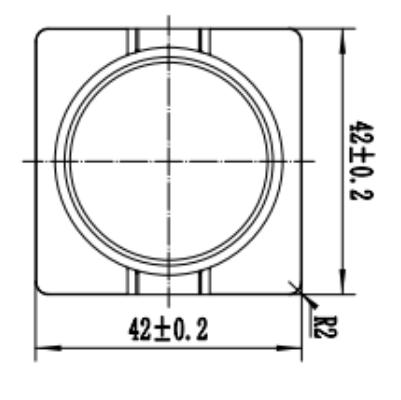

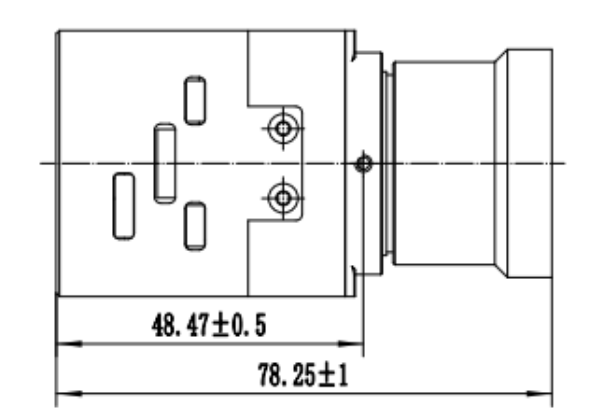

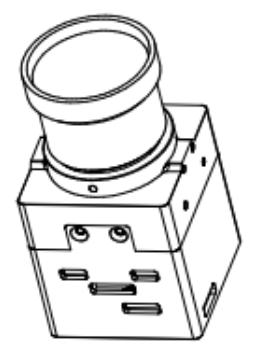

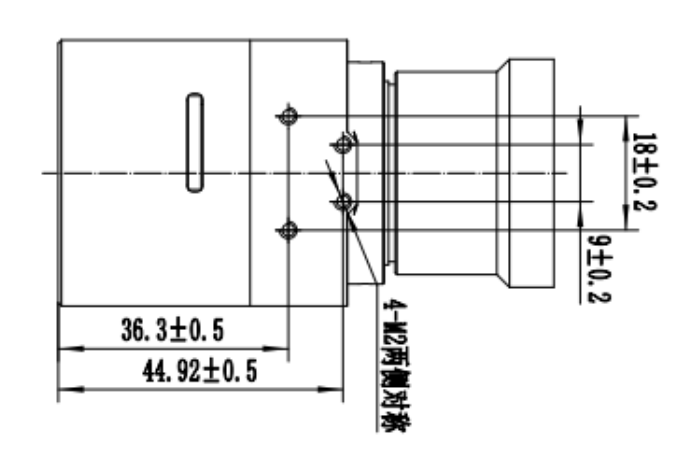

# <span id="page-6-0"></span>**Pin Definition**

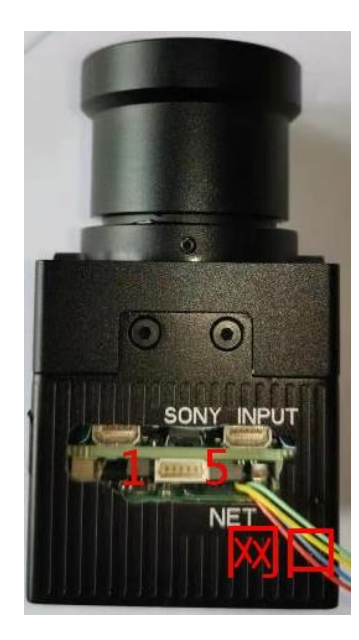

Ethernet interface

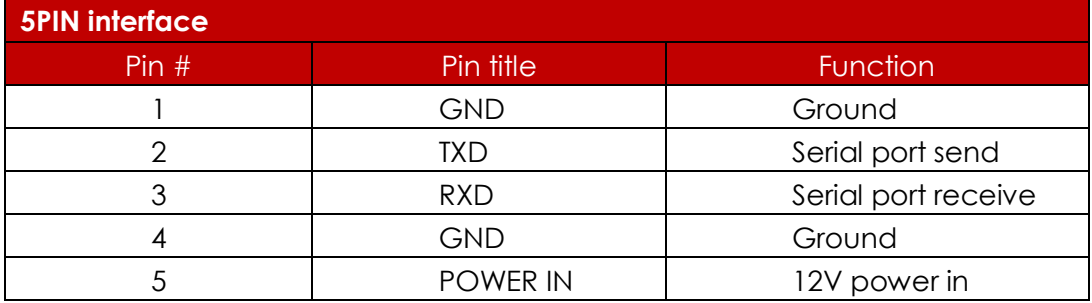

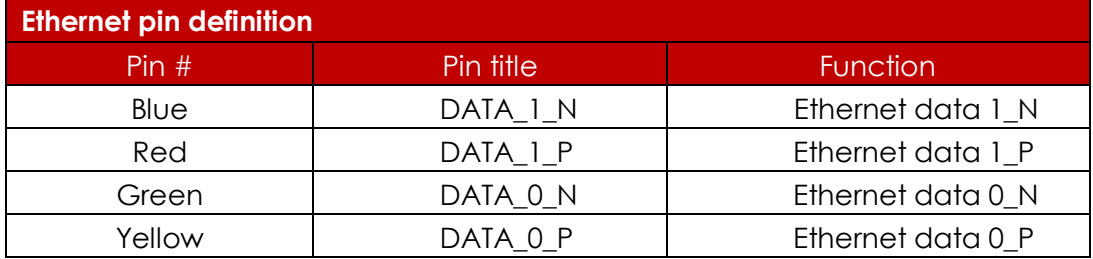